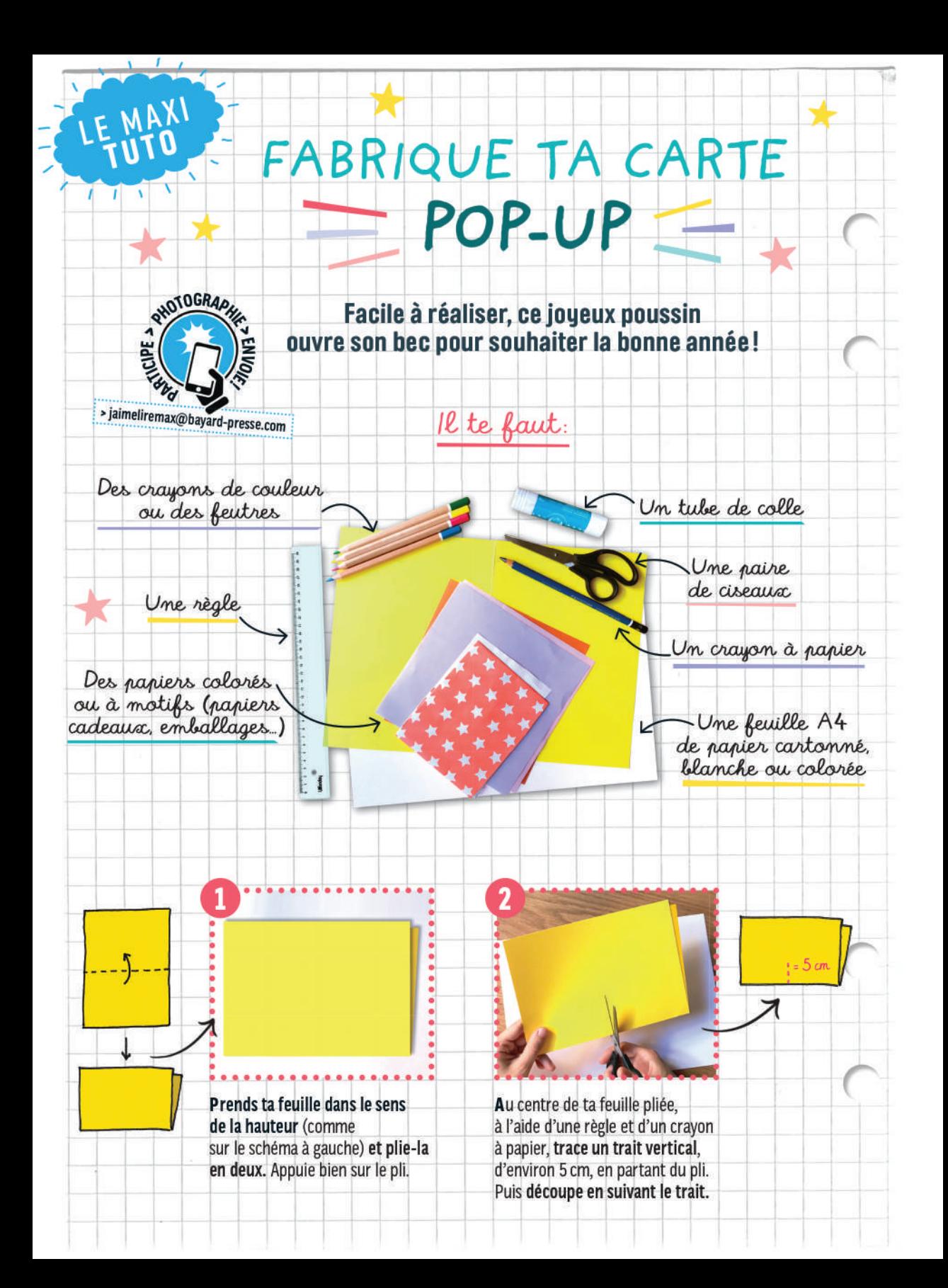

Replie le premier coin, pour former un angle droit. Fais de même avec le second coin. Appuie bien sur les plis.

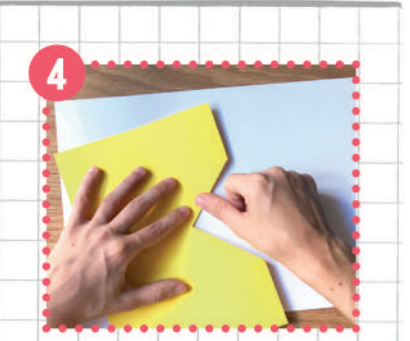

**Retourne ta carte** et écrase de nouveau les plis.

Replace tes coins à plat, puis ouvre la carte. Replie-la légèrement et, avec tes doigts, fais ressortir les coins : tu as créé un bec à ton poussin !

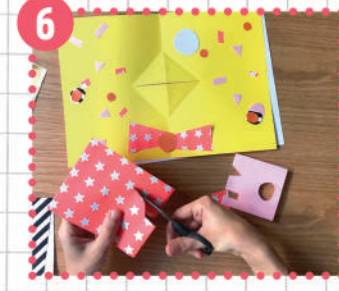

**Dessine tes propres motifs** ou découpes-en dans les papiers colorés, puis colle-les. Laisse libre cours à ton imagination...

année

Sur le même principe, tu peux aussi créer un autre animal ou ta propre créature.

AU FAIT!

**TEXTES, RÉALISATION ET PHOTOS : ANAÉLLE DAUSSY.**